#### СОГЛАШЕНИЕ №1

## О взаимодействии между Центром занятости населения и Образовательной организацией

#### г. Брянск

#### «01» сентября2021 г.

Государственное казенное учреждение «Центр занятости населения Почепского района», в лице директора Бушмелевой Людмилы Сергеевны (далее - Центр занятости), действующего на основании Устава, с одной стороны, и государственное бюджетное профессиональное образовательное учреждение «Почепский механико - аграрный техникум» (далее -Образовательная организация) в лице директора Кулякина Виктора Олеговича, действующей на основании Устава, с другой стороны, именуемые в дальнейшем Стороны, а в отдельности - Сторона, заключили настоящее соглашение (далее по тексту - Соглашение) о нижеследующем:

## 1. ПРЕДМЕТ СОГЛАШЕНИЯ

 $1.1.$ Предметом Соглашения является взаимовыголное сотрудничество Сторон для реализации совместных задач качественного содействия трудоустройству и адаптации к рынку труда выпускников государственного бюджетного профессионального образовательного учреждения «Почепский механико - аграрный техникум».

1.2. Целью настоящего Соглашения является реализация комплекса мер по содействию трудоустройству выпускников, завершивших обучение по программам среднего профессионального образования.

## 2. ОСНОВНЫЕ НАПРАВЛЕНИЯ СОТРУДНИЧЕСТВА

2.1. Взаимолействие  $\mathbf{c}$ центрами (службами) содействия трудоустройству выпускников образовательной организации по вопросам содействия занятости обучающейся молодежи и трудоустройству выпускников.

2.2. Информирование обучающихся и выпускников о возможных путях трудоустройства, требованиях работодателя, предъявляемых  $\mathbf{K}$ соискателю рабочего места.

2.3. Оказание помощи работодателям в подборе специалистов из числа выпускников образовательной организации.

2.4. Оказание содействия в привлечении работодателей к участию в разработке и реализации профессиональных образовательных программ,

организации производственных практик, стажировок на предприятиях и организациях.

2.5. Оказание солействияо повышения квалификации  $\mathbf{H}$ профессиональной переподготовки выпускников, в обученинобучающихся и выпускников навыкам предпринимательской деятельности.

2.6. Организация и участие в методических семинарах, ярмарках вакансий, проведении экскурсий в организации, профориентационных и иных мероприятиях, направленных на обобщение, распространение и обмен опытом работы по вопросам содействию трудоустройству выпускников образовательных организаций.

2.7. Организация взаимодействия Сторон с работодателями с целью формирования банка вакансий и размещения их на официальных интернет ресурсах для доступа к банку вакансий и дальнейшего трудоустройства выпускников образовательной организации, формирование базы данных выпускников.

2.8. Содействие в поиске работы и трудоустройству:

- выпускников с ограниченными возможностями здоровья, выпускников с инвалидностью, участников чемпионатов Абилимпикс;
- выпускников участников чемпионатов Ворлдскиллс, конкурсов профессионального мастерства;
- выпускников, имеющие статус сироты;
- выпускников, которые ушли в отпуск по уходу за ребенком;
- выпускников, находящиеся под риском нетрудоустройства;
- выпускников, сменивших место жительства (переехавшие в другой регион);
- выпускников, призванных в армию.

#### 3. ПРАВА И ОБЯЗАННОСТИ СТОРОН

3.1.В рамках Соглашения и в соответствии с законодательством, в пределах своей компетенции Стороны имеют право:

3.1.1. Направлять другой Стороне запросы, предложения, письма о реализации конкретных мероприятий в рамках направлений сотрудничества, указанных в разделе 2 настоящего Соглашения.

3.1.2. Использовать результаты совместных работ, выполненных в рамках настоящего Соглашения.

3.1.3. Направлять в разумный срок ответы на запросы, предложения, письма о реализации конкретных мероприятий в рамках направлений сотрудничества, указанных в разделе 2 Соглашения.

информационными, законодательными, 3.1.4. Обмениваться методическими, статистическими материалами, в том числе персональными сведениями о выпускниках, по письменным запросам на безвозмездной

3.1.5. Предоставлять по запросу информацию о выпускниках, закончивших образовательную организацию, в разрезе специальностей (профессий), а также нуждающихся в трудоустройстве.

# 4. ЗАКЛЮЧИТЕЛЬНЫЕ ПОЛОЖЕНИЯ

4.1. Настоящее Соглашение вступает в силу со дня его подписания и заключается на неопределенный срок.

4.2. Настоящее Соглашение не налагает на подписавшие его Стороны материальных и иных финансовых обязательств, Стороны в процессе реализации мероприятий осуществляют свою деятельность в соответствии с законодательством.

4.3. Стороны имеют право отказываться от предложений, если они противоречат их интересам, или если одна из Сторон не имеет возможности выполнить данное предложение надлежащим образом.

4.4. Настоящее Соглашение может быть расторгнуто по соглашению Сторон. Каждая из Сторон вправе отказаться от участия в настоящем Соглашении, письменно уведомив об этом другую Сторону по реквизитам, указанным в разделе 5 настоящего Соглашения.

4.5. В Соглашении по взаимному письменному согласию Сторон могут вноситься изменения и дополнения. Дополнительные изменения или оформляются  $\,$  B форме настоящему Соглашению лополнения  $\mathbf{K}$ лополнительного соглашения, которое является неотъемлемой частью настоящего Соглашения.

4.6. Соглашение составлено двух экземплярах, имеющих  $\overline{B}$ одинаковую юридическую силу, по одному экземпляру для каждой из Сторон.

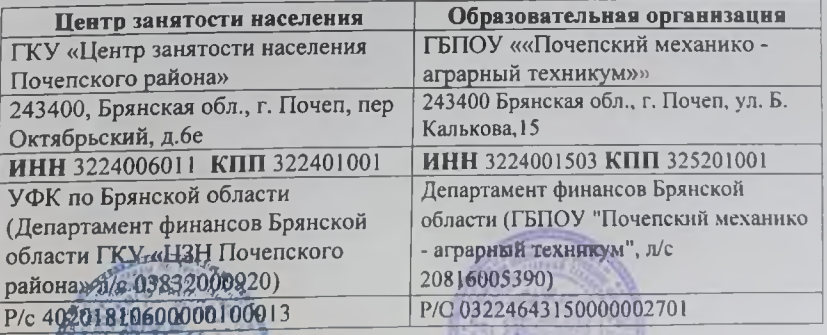

## 5. АДРЕСА И РЕКВИЗИТЫ СТОРОН

Л.С. Бушмелева

/В. О. Кулякин/